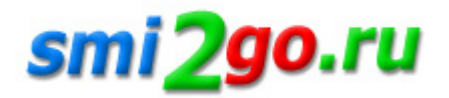

## **Обман и платежи: как курьеры, персонал и клиенты обманывают бизнес**

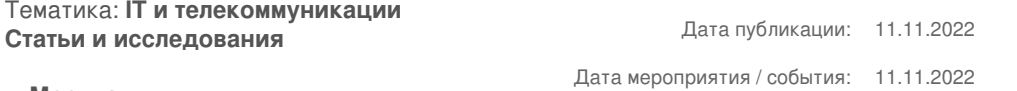

**г. Москва**

*Рассказываем про уловки сотрудников и покупателей, а также про способы защиты от обмана на этапе приема оплат.*

Классика всегда в моде. За трендами следуют не только в бьюти-индустрии, но и в мире воровства. Про многие схемы собственники бизнеса знают, но все равно продолжают попадаться на них и нести материальные и репутационные убытки. Напоминаем про самые классические и про нашумевшие новинки.

Курьер – клиент

Операции с наличными. Вот уж действительно, старая добрая классика. Однако все еще рабочая.

При оплате наличными клиент намеренно дает меньшую сумму. Здесь два варианта развития событий: курьер ничего не замечает и уходит обманутым или обнаруживает недостачу, но все равно не получает всю сумму целиком. Во втором случае происходит так: клиент признает ошибку, забирает купюры у работника, делает вид, что добавляет остаток, но на самом деле этого не делает. Со стороны фокус выглядит достаточно правдоподобно, поэтому обязательно нужно пересчитывать деньги.

А что курьеры? У них тоже есть свои приемы. В случае оплаты на месте при получении они могут назвать большую сумму за заказ, а разницу забрать себе. Этот вариант любят использовать, когда клиент предпочитает сначала посмотреть на товар вживую (предположим, это одежда или обувь), а после принять окончательное решение о покупке.

Однако подобная схема не пройдет, если курьер пользуется платежно-кассовым приложением LIFE POS от LIFE PAY. Оно позволяет принимать оплату на месте у покупателя, а корректирует весь заказ удаленный менеджер. Для курьера доступ к информации по заказу можно закрыть в личном кабинете. Так у него не будет возможности подменять позиции с выгодой для себя.

Приложение позволяет принимать оплаты наличными, картой и по QR-коду через Систему быстрых платежей (СБП). LIFE POS работает по принципу облачной кассы: покупатель получает чек по SMS или на почту, а налоговая – необходимую отчетность.

В ресторане могут оказаться нечистыми на руку многие сотрудники. Но самым опасным для заведения считается обман официанта. Как правило, он использует темные схемы с чеками. Например, может принести только пречек (это итоговый счет с наименованием блюд), принять оплату по нему и забрать деньги себе. Нет чека – нет заказа. Сюда же относятся платежи «мимо кассы»: наличные от гостей часто переходят в личный карман сотрудника. Противозаконно здесь все: и то, что официант ворует у заведения, и то, что он не выдает чек посетителю согласно закону №54-ФЗ. Это грозит штрафом, негативно влияет на прибыль и имидж ресторана.

Контролировать работу персонала удобно в личном кабинете приложения LIFE POS. Официанты в зале могут принимать платежи, используя смартфон, а руководитель – вести учет по всем продажам. LIFE POS работает на системе Android и позволяет принимать оплаты как на терминале, так и на телефоне.

## Новые фишки мошенников

Минимальная ставка. Курьер устраивается работать в компанию со своими родственниками или друзьями. У всех появляется доступ к доставкам и к программе-карте, где можно изменять свое географическое положение для того, чтобы оперативно доставлять заказ. Устроились все, а «трудится» один, используя их гаджеты. В этом случае курьер зарабатывает на минимальной ставке, не работая. Он указывает свое фиктивное местоположение в агрегаторе, например, другой город, чтобы не брать заказ. Курьер дома, а начисления идут.

Для того чтобы пресечь «клановые схемы», LIFE PAY предлагает использовать для приема оплат на выезде приложение LIFE POS. В нем рабочие места создает и удаляет сам руководитель или менеджер компании. Настроить и ограничить доступ к данным сотрудников, а также к сами заказам удобно в личном кабинете. В нем же удобно вести статистику продаж и работать с отчетностью.

Постоянная ссылка на материал: http://www.smi2go.ru/publications/147920/